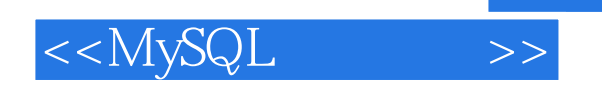

 $<<$ MySQL  $>>$ 

- 13 ISBN 9787111107699
- 10 ISBN 7111107691

出版时间:2002-8

页数:367

PDF

更多资源请访问:http://www.tushu007.com

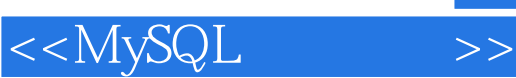

## MySQL

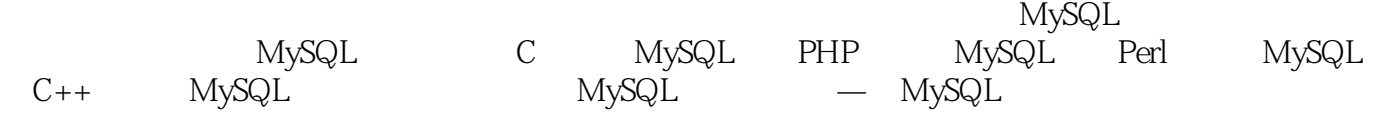

 $\overline{\mathbf{M}}$ 

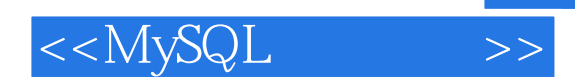

1 MySQL 1.1 MySQL Windons 1.2 MySQL Linux 1.3 MySQL GUI  $1.4$  MySQL 1.5 MySQL 2 C MySQL 2.1 MySQL C 2.2 MySQL C API 23 2.4 Non\_Query SQL 25 SELECT 26  $27$ 3 PHP MySQL 3.1 PHP MySQL 3.2 PHP 1 33 PHP<sub>2</sub> 34 PHP 3 BBS 35 PHP 4: BBS 36 PHP 5 37 PHP 6 4 Perl MySQL 4.1 MySQL Perl API  $42$  SQL 43  $44$  1 4.5 分析服务器日志(2)  $5$   $C++$  MySQL  $51$   $C++$  $52 \tC++$ 5.3 5.4 SQL 1 5.5 SQL 2 5.6 SQL 3 5.7 SQL 4 less-Than-Comparable 5.8 5.9 5.10 SELECT  $5.11$ 5.12 MFC 6 MySQL  $6.1$  ASP  $1$  users

## $<<$ MySQL $>>$

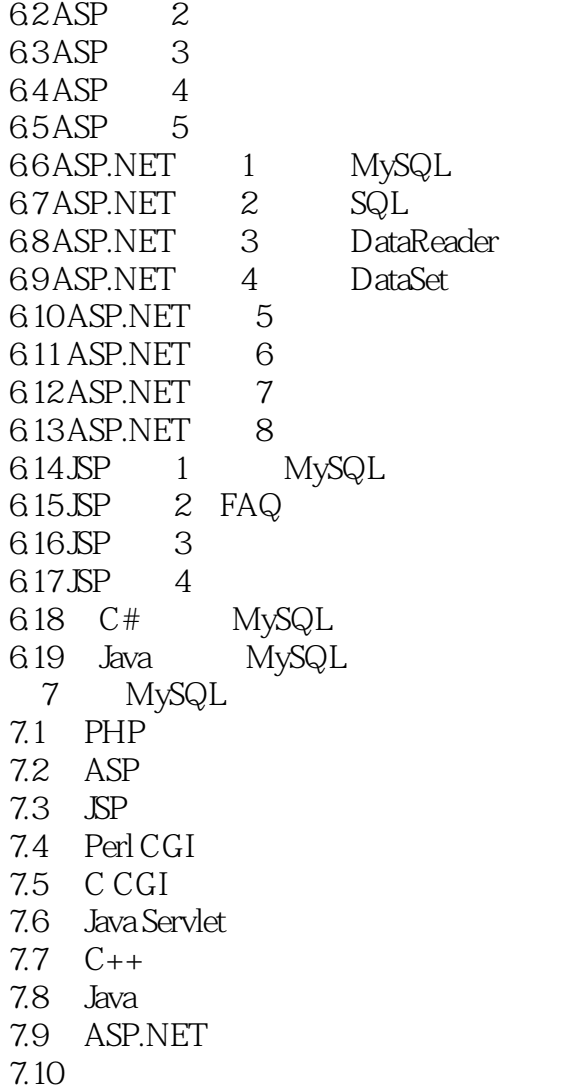

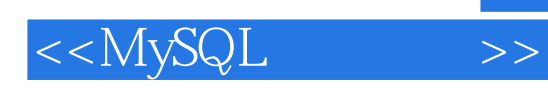

本站所提供下载的PDF图书仅提供预览和简介,请支持正版图书。

更多资源请访问:http://www.tushu007.com